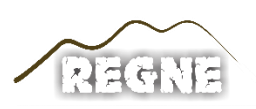

ISSN: 2447-3359

# **REVISTA DE GEOCIÊNCIAS DO NORDESTE**

*Northeast Geosciences Journal*

v. 6, nº 2 (2020)

<https://doi.org/10.21680/2447-3359.2020v6n2ID20833>

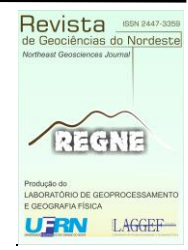

# **A PRECIPITAÇÃO E O CRITÉRIO DE ESCOLHA DE ANOS-PADRÃO**

#### **Lucas Pereira Soares<sup>1</sup>**

<sup>1</sup>Doutorando em Geografia, Instituto Federal de Educação, Ciência e Tecnologia do Pará (IFPA), Campus Abaetetuba/PA, Brasil.

**ORCID:** <https://orcid.org/0000-0001-8196-3818> Email: lucas.soares@ifpa.edu.br

#### **Resumo**

A proposta deste estudo é desenvolver com base no elemento precipitação, as etapas para a eleição de anos-padrão ao estado do Ceará, considerando a aplicação do método de Tavares (1976). Como critério de escolha, fez-se uso também da espacialização geoestatística dos dados por meio do estimador Kernel Smoothing. A base de dados utilizada é composta de 184 postos pluviométricos da Fundação Cearense de Meteorologia e Recursos Hídricos (FUNCEME), e compreende uma escala temporal de 20 anos, entre 1991-2010. Os dados foram organizados conforme os critérios adotados por Tavares (1976), sendo estes validados por meio das ferramentas de validação cruzada e validação/previsão. Feito a validação, os dados foram quantificados em histogramas e espacializados a partir do estimador Kernel Smoothing. Pela quantificação dos histogramas e análises dos mapas, foram selecionados como anos-padrão para o estado do Ceará: 2005, como ano seco, 2004, como ano habitual e 2009, como ano chuvoso.

**Palavras-chave:** Ano-padrão; Climatologia geográfica; Estimador Kernel.

# **PRECIPITATION AND THE DETERMINATION CRITERION FOR STANDARD-YEARS**

#### **Abstract**

The purpose of the present study is to develop, based on the element of precipitation, the stages for determining standardyears in the state of Ceará, considering the application of the Tavares method (1976). As the selection criterion, a geostatistical spatialization of the data was also applied using the Kernel Smoothing estimator. The database employed is composed of 184 rainfall stations of the Cearense Foundation for Meteorology and Water Resources (FUNCEME), and comprises a 20-year time scale, between 1991-2010. The data were organized according to the criteria adopted by Tavares (1976), which were validated through tools of cross-validation and validation/prediction. After validation, the data were quantified through histograms and

spatialized using the Kernel Smoothing estimator. By quantifying the histograms and analyzing the maps, the following years were selected as standard-years for the state of Ceará: 2005, as the dry year, 2004, as the usual year and 2009, as the rainy year.

**Keywords:** Standard-year; Geographical climatology; Kernel estimator.

# **PRECIPITACIÓN Y CRITERIO PARA ELEGIR AÑOS ESTÁNDAR**

#### **Resumen**

El propósito de este estudio es desarrollar, en base al elemento de precipitación, las etapas de elección de años estándar, para el estado de Ceará, considerando la aplicación del método Tavares (1976). Como criterio de selección, la espacialización de datos geoestadísticos también se realizó utilizando el estimador Kernel Smoothing. La base de datos utilizada está compuesta por 184 estaciones pluviométricas de la Fundación Cearense de Meteorología y Recursos Hídricos (FUNCEME), y comprende una escala de tiempo de 20 años, entre 1991-2010. La organización de los datos siguió los criterios adoptados por Tavares (1976), que fueron validados a través de las herramientas de validación cruzada y validación / predicción. Después de la validación, los datos se cuantificaron en histogramas y se espacializaron usando el estimador Kernel Smoothing. Al cuantificar los histogramas y el análisis de los mapas, se seleccionaron como años estándar para el estado de Ceará: 2005, como el año seco, 2004, como el año habitual y 2009, como el año lluvioso.

**Palabras-clave:** Año estándar, climatología geográfica, estimador Kernel.

# **1. INTRODUÇÃO**

A repercussão das intempéries climáticas no espaço geográfico torna-se alvo de muitos estudos. A análise dos fenômenos climáticos intensos são de fundamental importância para a sociedade, haja vista os impactos deles decorrentes.

A considerar a análise dos fenômenos, destacam-se os estudos pautados na Climatologia Geográfica, sob o enfoque da valorização dos desvios no ritmo de sucessão dos tipos de tempos (MONTEIRO, 1971 e 1976), que fornecem subsídios a aplicação de metodologias que tem como propósito uma fidelidade maior aos dados climáticos, voltando-se a compreensão do complexo atmosférico causador de tais desvios, muitas vezes classificados como extremos.

Por extremo, compreende-se um desvio brusco no ritmo climático, seja ele positivo ou negativo (TAVARES, 1976). Em se tratando de um estudo que considere a identificação destes desvios, destaca-se a eleição de anos-padrão, fundamental para o acompanhando das variações presentes no ritmo climático de dada região.

O ano-padrão é um passo inicial ao desenvolvimento de uma caracterização climática sob a égide geográfica. Ele remete a eleição de amostras cronológicas anuais, que representem "os diferentes graus de proximidade do ritmo 'habitual' ao lado daqueles afetados por irregularidades na circulação (MONTEIRO, 1991, p. 38)". Tal concepção permite a compreensão tanto quantitativa, pelas escalas anual, sazonal, mensal e episódica, como qualitativa, do processo de análise genética, compreendendo o ritmo de sucessão dos tipos de tempo.

Como etapa fundamental a caracterização climática, a eleição de tais anos deve ser esboçada sob um tratamento cuidadoso dos dados. No presente trabalho, o processo de eleição de anos-padrão foi desenvolvido levando em conta um tratamento estatístico em torno do método de Tavares (1976), que propõe uma classificação de 3 tipos de anos-padrão, sendo o ano seco, o habitual e o chuvoso, que foi realizado a partir de uma série de 20 anos de dados, na cronologia 1991-2010.

Tal proposta de seleção por anos-padrão é a fase inicial para o desenvolvimento de uma caracterização climática para o estado do Ceará, pautada no enfoque dinâmico da Climatologia Geográfica. Portanto, este artigo teve como objetivos indicar o passo a passo para a eleição de anos-padrão conforme o método de Tavares (1976), apresentando-se os cálculos para se chegar ao produto final deste, e indo além ao utilizar a geoestatística como fundamento ao processo de espacialização da classificação de anos secos, habituais e chuvosos.

Como local de estudo, o estado do Ceará, encontra-se na região Nordeste do Brasil (Figura 01), com população de 8.452.381 habitantes e área de 148.825,6 km², constituindo a 4ª extensão territorial do Nordeste (IPECE, 2011). Seu território está 93% submetido à influência da semiaridez, com altas taxas de evaporação/evapotranspiração e baixos níveis pluviométricos, com predominância do clima Tropical Quente Semiárido, que cobre 98 das 184 sedes municipais (IPECE, 2011). Desta forma, a relação do Estado com suas intempéries climáticas, torna-se alvo de estudos que tem como papel ampliar formas de previsão e análise dos fenômenos climáticos intensos que repercutem na sociedade.

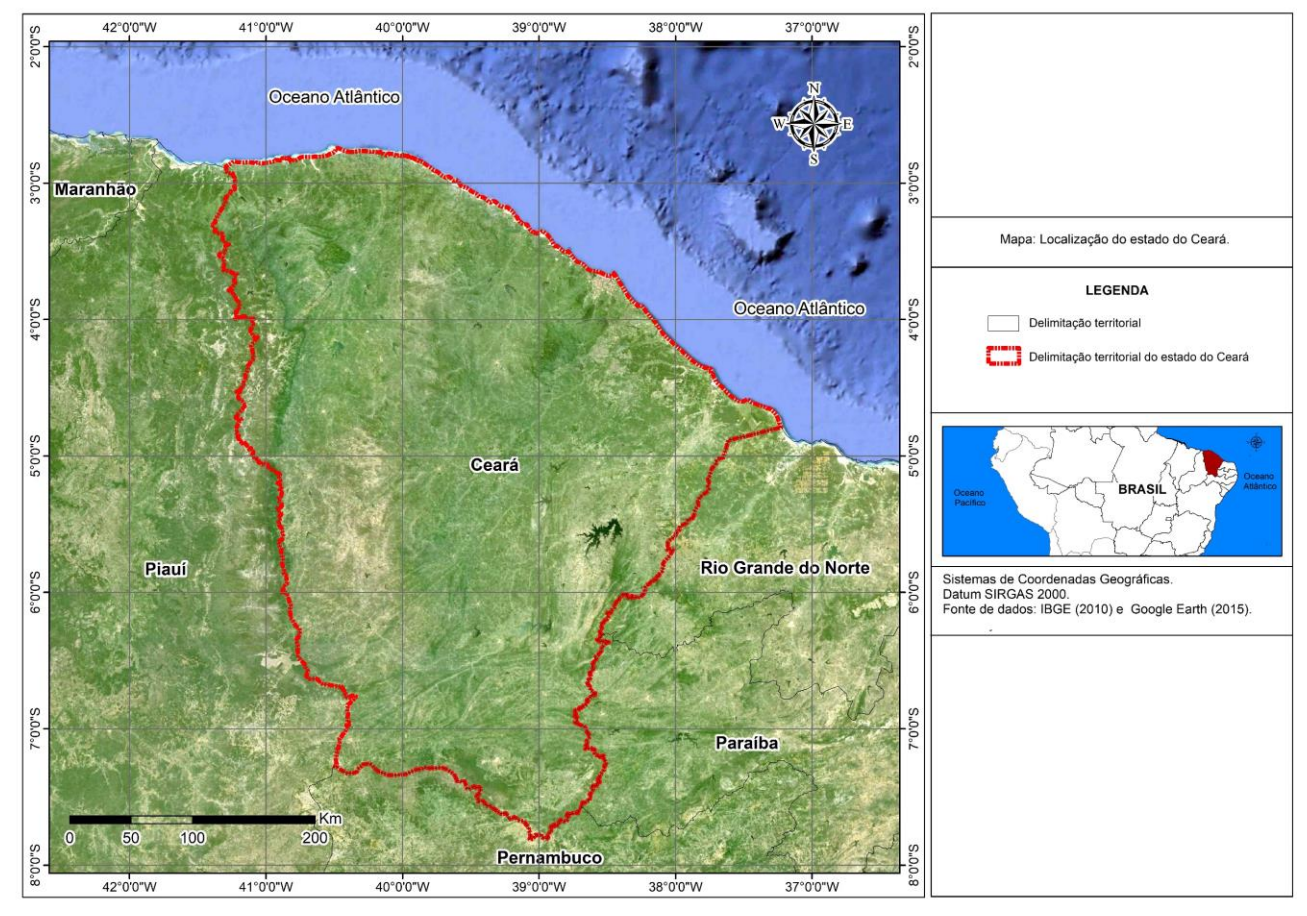

*Figura 01 - localização da área de estudo. Fonte: elaborado pelo autor.*

# **2. METODOLOGIA**

A coleta dos dados foi realizada a partir da rede de dados pluviométricos da Fundação Cearense de Meteorologia e Recursos Hídricos (FUNCEME). Os dados foram organizados em função do método de Tavares (1976), correspondendo a uma série de 20 anos delimitada entre os anos de 1991 e 2010.

Todos os 184 municípios cearenses são representados por estações pluviométricas, destacando-se, para este trabalho, as estações municipais principais de cada um deles (Figura 02).

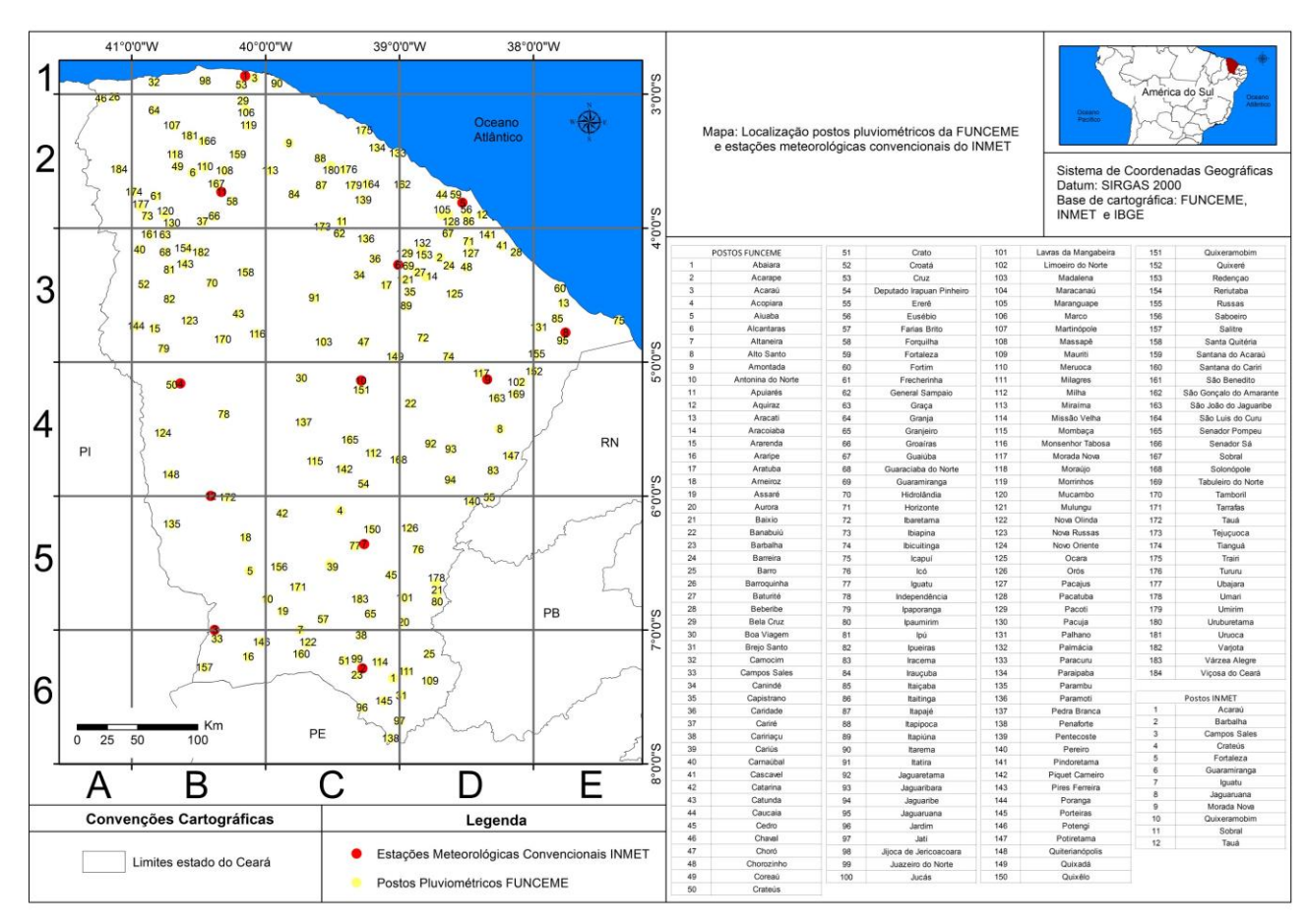

\_\_\_\_\_\_\_\_\_\_\_\_\_\_\_\_\_\_\_\_\_\_\_\_\_\_\_\_\_\_\_\_\_\_\_\_\_\_\_\_\_\_\_\_\_\_\_\_\_\_\_\_\_\_\_\_\_\_\_\_\_\_\_\_\_\_\_\_\_\_\_\_\_\_\_\_\_\_\_\_\_\_\_\_\_\_\_\_\_\_\_\_\_\_\_\_\_

*Figura 02 - localização dos postos pluviométricas da FUNCEME no estado do Ceará. Fonte: elaborado pelo autor.*

Algumas falhas foram observadas na série, sendo necessária a aplicação de um método para o preenchimento de tais lacunas, destacando-se o método de ponderação regional, para correção de falhas de totais mensais que foi utilizado na aplicação do método de Tavares (1976), disposto na fórmula a seguir conforme Barbosa Jr. (2000):

$$
Py = \frac{\overline{Py}}{3} \left( \frac{P_{X1}}{\overline{P}_{X1}} + \frac{P_{X2}}{\overline{P}_{X2}} + \frac{P_{X3}}{\overline{P}_{X3}} \right)
$$

Onde  $Py$  é o valor mensal faltoso que se almeja corrigir em um dado posto  $Y$ ;

 $\overline{Py}$  o valor da precipitação média mensal de um dado posto Y;

 $P_{X1}$ ,  $P_{X2}$  e  $P_{X3}$  o valor da precipitação dos postos vizinhos a Y;

 $\overline{P}_{X1}, \overline{P}_{X2}$  e  $\overline{P}_{X3}$  são as precipitações médias mensais dos postos vizinhos a  $Y$ ;

Como critério para a escolha das estações vizinhas, responsáveis pelo preenchimento dos dados faltosos no posto Y, buscou-se estações que não diferissem entre si e o posto faltoso em mais de 10% (SILVA, 2006), a fim de usar dados mais próximos da realidade das estações com dados ausentes.

# **2.2. Exemplo de aplicação do método de Tavares (1976) para a eleição de anos-padrão considerando o exemplo de um posto pluviométrico**

Feita a coleta e triagem dos dados, estes foram organizados em função do método escolhido para eleição dos anos-padrão. Cabe destacar que para o presente artigo as etapas de desenvolvimento de tal método são exemplificadas pelo uso de apenas um posto, no caso o localizado na sede do Município de

Sobral, Ceará, sob as coordenadas -3,42 Latitude e -40, 21 Longitude. Contudo, torna-se importante salientar que, para a eleição de anos-padrão no estado do Ceará, as etapas realizadas foram aplicadas para todas as 184 estações pluviométricas consideradas na pesquisa.

São respeitados os passos que levam a eleição dos anospadrão por Tavares (1976), estabelecidos a seguir.

Inicialmente, os dados pluviométricos foram coletados, tratados e organizados em torno dos totais mensais, respeitando seus limites anuais (Tabela 01).

*Tabela 01 - Precipitação total mensal dos anos considerados na escala temporal da pesquisa. Fonte: FUNCEME (elaborado pelo autor).*

| <b>SOBRAL</b> | <b>JAN</b>                          | <b>FEV</b>                         | <b>MAR</b>                       | <b>ABR</b>                       | MAI                            | <b>JUN</b>           |
|---------------|-------------------------------------|------------------------------------|----------------------------------|----------------------------------|--------------------------------|----------------------|
| 1991          | 62,1                                | 133                                | 169,1                            | $\overline{2}22,4$               | 125,2                          | 9,7                  |
| 1992          | 156,1                               | 69,7                               | 252,5                            | 66,5                             | $\overline{0}$                 | 32                   |
| 1993          | 29                                  | 76,7                               | 54                               | 187                              | 32,9                           | 15                   |
| 1994          | 189,8                               | 134,8                              | 176,3                            | 474                              | 113                            | 110                  |
| 1995          | 128,5                               | 233,5                              | 126                              | 285                              | 131                            | 16                   |
| 1996          | 129,9                               | 100                                | 287,5                            | 306,8                            | 31,4                           | $\overline{0}$       |
| 1997          | 45,8                                | 61,1                               | 128                              | 146,3                            | 29,3                           | 2,5                  |
| 1998          | 171                                 | 23,5                               | 107                              | $\overline{58,5}$                | 48                             | 15                   |
| 1999          | 139                                 | 154                                | 334,8                            | 224                              | 227                            | 15                   |
| 2000          | 93,1                                | 158,4                              | 226                              | 330                              | 85                             | 20,8                 |
| 2001          | $\overline{55}$                     | 254                                | 141,6                            | 321                              | 62                             | 30                   |
| 2002          | 209                                 | 59,5                               | 206,5                            | $\overline{225.2}$               | 90,8                           | 74                   |
| 2003          | 101                                 | 289                                | 520                              | 122                              | 87                             | 16                   |
| 2004          | 392                                 | 262                                | 125                              | 176                              | 156                            | 88                   |
| 2005          | 39                                  | 138                                | 177                              | 218                              | 71                             | 29                   |
| 2006          | 3                                   | 304                                | 213,5                            | 150,5                            | 92,5                           | 50                   |
| 2007          | 2.2                                 | 255                                | 209                              | 288                              | 76                             | 21                   |
| 2008          | 152                                 | 151                                | 369                              | 320                              | 137                            | 20                   |
| 2009          | 100                                 | 209                                | 181,5                            | 298,3                            | 331,2                          | 108                  |
| 2010          | 118,6                               | 102,6                              | 83                               | 187,2                            | 49                             | 18                   |
|               |                                     |                                    |                                  |                                  |                                |                      |
| <b>SOBRAL</b> | <b>JUL</b>                          | AGO                                | <b>SET</b>                       | <b>OUT</b>                       | NOV                            | <b>DEZ</b>           |
| 1991          | $\overline{0}$                      | 0                                  | $\overline{0}$                   | $\overline{0}$                   | 0                              | 0                    |
| 1992          | $\boldsymbol{0}$                    | $\boldsymbol{0}$                   | $\boldsymbol{0}$                 | $\boldsymbol{0}$                 | $\boldsymbol{0}$               | $\boldsymbol{0}$     |
| 1993          | 10                                  | $\overline{0}$                     | $\overline{0}$                   | $\overline{0}$                   | $\overline{0}$                 | 3                    |
| 1994          | 15                                  | $\overline{0}$                     | $\overline{0}$                   | $\overline{0}$                   | $\boldsymbol{0}$               | 19                   |
| 1995          | $\overline{3}$                      | $\overline{0}$                     | $\overline{0}$                   | $\overline{0}$                   | $\overline{0}$                 | $\overline{0}$       |
| 1996          | 32,3                                | 3,3                                | $\boldsymbol{0}$                 | $\mathbf{0}$                     | $\boldsymbol{0}$               | $\boldsymbol{0}$     |
| 1997          | $\theta$                            | 0                                  | $\overline{0}$                   | $\overline{0}$                   | $\overline{0}$                 | $\overline{0}$       |
| 1998          | $\overline{0}$                      | $\overline{0}$                     | $\overline{0}$                   | $\overline{0}$                   | $\overline{0}$                 | 13,2                 |
| 1999          | 6                                   | $\overline{0}$                     | $\theta$                         | $\overline{0}$                   | 57                             | 84                   |
| 2000          | 63                                  | 44                                 | 7,6                              | $\overline{0}$                   | $\mathbf{0}$                   | 11,5                 |
| 2001          | $\overline{0}$                      | $\boldsymbol{0}$                   | $\boldsymbol{0}$                 | $\boldsymbol{0}$                 | $\boldsymbol{0}$               | 8                    |
| 2002          | 27,8                                | $\overline{0}$                     | $\theta$                         | $\overline{0}$                   | $\overline{0}$                 | $\theta$             |
| 2003          | $\overline{3}$                      | $\overline{0}$                     | $\overline{0}$                   | $\overline{0}$                   | $\overline{0}$                 | 18                   |
| 2004          | 71                                  | $\overline{0}$                     | $\overline{0}$                   | $\overline{0}$                   | $\overline{0}$                 | $\overline{0}$       |
| 2005          | $\boldsymbol{0}$                    | $\boldsymbol{0}$                   | $\boldsymbol{0}$                 | $\mathbf{0}$                     | $\boldsymbol{0}$               | 3                    |
| 2006          | 8                                   | $\overline{0}$                     | $\overline{0}$                   | $\overline{0}$                   | $\overline{0}$                 | 20                   |
| 2007          | $\overline{0}$                      | $\overline{0}$                     | $\overline{0}$                   | $\overline{0}$                   | $\overline{0}$                 | 71                   |
| 2008          | $\theta$                            | 47                                 | $\overline{0}$                   | $\overline{0}$                   | $\overline{0}$                 | $\overline{0}$       |
| 2009<br>2010  | $\overline{38,5}$<br>$\overline{0}$ | $\overline{0}$<br>$\boldsymbol{0}$ | $\overline{0}$<br>$\overline{0}$ | $\overline{0}$<br>$\overline{0}$ | $\overline{0}$<br>$\mathbf{0}$ | $\overline{0}$<br>27 |

Tais dados pluviométricos foram agrupados em períodos trimestrais, correspondentes a cada uma das estações (Tabela 02). Conforme Tavares (1976), para melhor organização não são consideradas as estações astronômicas.

Após o agrupamento dos dados em períodos trimestrais, calculou-se a precipitação média de cada uma das estações do ano, gerando também um valor de precipitação MÉDIA GERAL do ano (na Tabela 2):

*Tabela 02 - Precipitação média trimestral e geral dos anos considerados na escala temporal da pesquisa. Fonte: elaborado pelo autor.*

| <b>SOBRAL</b>  | $\frac{5}{2}$ | 1992     | 1993 | 1994 | 1995     | 1996     | 1997     | 1998     | 1999           | 2000           |
|----------------|---------------|----------|------|------|----------|----------|----------|----------|----------------|----------------|
| Verão          | 121           | 159      | 53   | 167  | 163      | 172      | 78       | 101      | 209            | 159            |
| Outono         | 119           | 33       | 78   | 232  | 144      | 113      | 59       | 41       | 155            | 145            |
| Inverno        | $\Omega$      | $\Omega$ | 3    | 5    | 1        | 12       | $\Omega$ | $\Omega$ | $\overline{c}$ | 38             |
| Primavera      | $\Omega$      | $\Omega$ | 1    | 6    | $\Omega$ | $\Omega$ | $\Omega$ | 4        | 47             | $\overline{4}$ |
|                |               |          |      |      |          |          |          |          |                |                |
| <b>SOBRAL</b>  | 2001          | 2002     | 2003 | 2004 | 2005     | 2006     | 2007     | 2008     | 2009           | 2010           |
| Verão          | 150           | 158      | 303  | 260  | 118      | 174      | 155      | 224      | 164            | 101            |
| Outono         | 138           | 130      | 75   | 140  | 106      | 98       | 128      | 159      | 246            | 85             |
| <b>Inverno</b> | $\Omega$      | 9        | 1    | 24   | $\theta$ | 3        | $\Omega$ | 16       | 13             | $\theta$       |

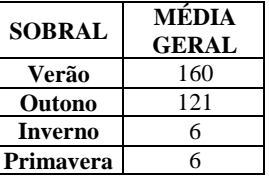

Por se tratar de uma seleção amostral, o período cronológico focalizado deve conter pelo menos 10 anos de dados (TAVARES, 1976).

Com os dados da Tabela 2, calcula-se o DESVIO PERCENTUAL de cada estação. Para tal cálculo usa-se o valor da MÉDIA TRIMESTRAL subtraído pelo valor da MÉDIA GERAL. O resultado é o valor que representa o DESVIO MÉDIO (GERARDI E SILVA, 1981).

### DesvioMédio = MédiaTrimestral − MédiaGeralAno

Pelo DESVIO MÉDIO, chegou-se ao DESVIO PERCENTUAL, pois o DESVIO PERCENTUAL trata-se do DESVIO MÉDIO divido pela MÉDIA GERAL do ano, multiplicado por 100 (GERARDI E SILVA, 1981). Os resultados encontram-se na Tabela 03.

$$
DesvioPercentual = (\frac{Desvio Médio}{MédiaGeralAno}) \times 100
$$

|               |        | <b>DESVIO PERCENTUAL</b> |        |        |        |        |        |        |                             |        |  |
|---------------|--------|--------------------------|--------|--------|--------|--------|--------|--------|-----------------------------|--------|--|
| <b>SOBRAL</b> | 1991   | 1992                     | 1993   | 1994   | 1995   | 1996   | 1997   | 1998   | 1999                        | 2000   |  |
| Verão         | $-24$  | 0                        | $-67$  | 5      | 2      | 8      | -51    | $-37$  | 31                          | 0      |  |
| <b>Outono</b> | $-2$   | $-73$                    | $-35$  | 92     | 19     | $-7$   | -51    | $-67$  | 28                          | 20     |  |
| Inverno       | $-100$ | $-100$                   | -47    | $-21$  | -84    | 88     | $-100$ | $-100$ | -68                         | 504    |  |
| Primavera     | $-100$ | $-100$                   | -82    | 14     | $-100$ | $-100$ | $-100$ | $-21$  | 743                         | $-31$  |  |
| <b>TOTAL</b>  | $-226$ | $-273$                   | $-231$ | 89     | $-163$ | -11    | $-302$ | $-225$ | 734                         | 492    |  |
| <b>SOBRAL</b> | 2001   | 2002                     | 2003   | 2004   | 2005   | 2006   | 2007   | 2008   | 2009                        | 2010   |  |
| Verão         | -6     | $-1$                     | 90     | 63     | $-26$  | 9      | $-3$   | 40     | $\mathcal{D}_{\mathcal{L}}$ | $-36$  |  |
| Outono        | 14     | 7                        | $-38$  | 16     | $-13$  | -19    | 6      | 31     | 103                         | $-30$  |  |
| Inverno       | $-100$ | 47                       | $-84$  | 274    | $-100$ | $-58$  | $-100$ | 148    | 103                         | $-100$ |  |
| Primavera     | $-52$  | $-100$                   | 8      | $-100$ | -82    | 20     | 324    | $-100$ | $-100$                      | 61     |  |
| <b>TOTAL</b>  | $-144$ | $-47$                    | $-25$  | 252    | $-221$ | -49    | 228    | 119    | 108                         | $-105$ |  |

*Tabela 03 - Desvio percentual da precipitação dos anos considerados na escala temporal da pesquisa. Fonte: elaborado pelo autor.*

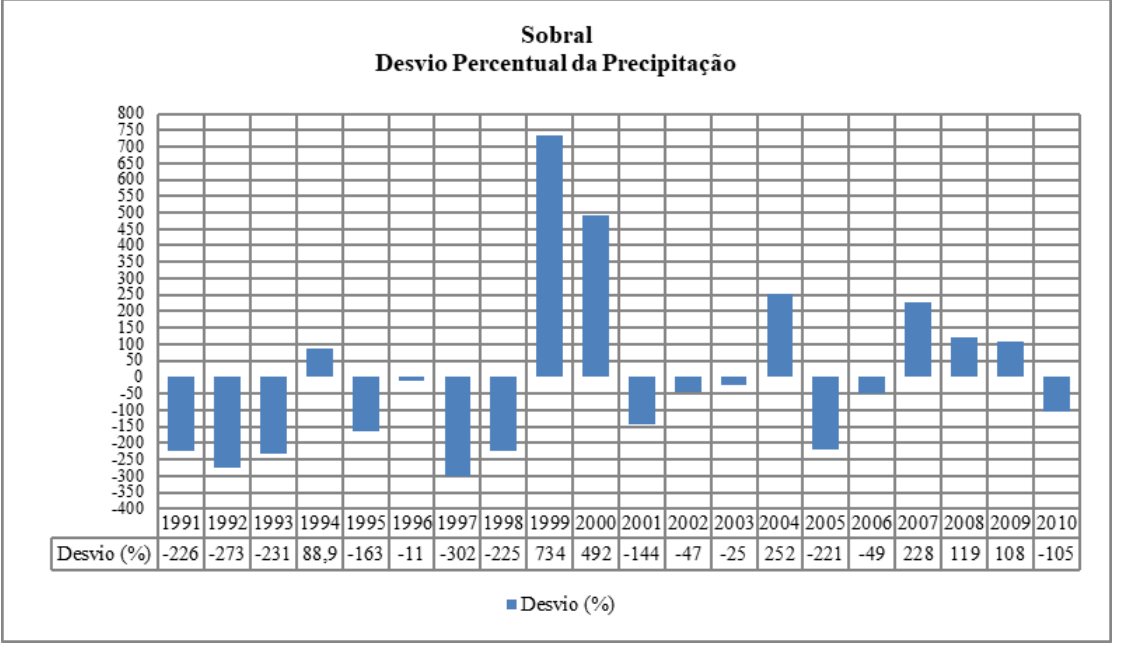

*Figura 03 - Desvio percentual da precipitação dos anos considerados na escala temporal da pesquisa. Fonte: elaborado pelo autor.*

Conforme Tavares (1976) os desvios próximos de 0 (zero) são considerados habituais, e aqueles que apresentaram grandes desvios positivos são os chuvosos, e os de grandes desvios negativos correspondem aos secos (Figura 03).

A fim de agrupar e melhor delimitar os anos de representatividade seca, habitual e chuvosa, parte-se a produção do DENDOGRAMA, realizado pela ferramenta complementar do *Microsoft Excel*, o software livre *Action 2.6* (Figura 04).

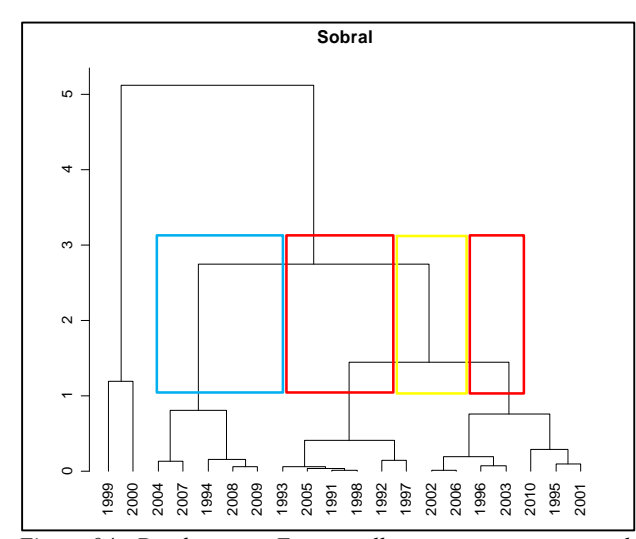

*Figura 04 - Dendograma. Em vermelho anos secos; em amarelo* anos habituais; e em azul anos chuvosos. Fonte: Action 2.6 *(elaborado pelo autor).*

Pelo DENDOGRAMA, torna-se possível a sistematização dos dados e organização daqueles anos de maior similaridade entre si, sendo admissível a classificação em anos secos (marcação em vermelho), habituais (marcação em azul) e chuvosos (marcação em azul), sendo anos secos: 1993, 2005, 1991, 1998, 1992, 1997, 2010, 1995 e 2001; anos habituais: 2002, 2006, 1996 e 2003; e como chuvoso: 1999, 2000, 2004, 2007, 1994, 2008 e 2009.

Em Tavares (1976) a etapa final a ser desenvolvida é a análise do dendograma, conforme realizado no parágrafo anterior. Contudo, ao considerar um conjunto maior de estações pluviométricas, torna-se importante o desenvolvimento de análises complementares, o que para este trabalho é feito pela interpretação quantitativa por meio de histogramas e pela espacialização dos valores advindos do desvio percentual, através dos mapas de *Kernel Smooothing.*

# **2.3. Etapas complementares ao método de Tavares (1976): modelagem dos dados por Kernel Smoothing**

Aplicou-se o método de Tavares (1976), até a etapa referente a produção dos valores de desvio percentual da precipitação, em toda a base de 184 estações pluviométricas.

A produção cartográfica deu-se utilizando o estimador *Kernel Smoothing* em uma função *Gaussian* de previsão, conforme indicado por Barbosa et al. (2014). A outra etapa a ser observada no uso do *Kernel* é a escolha do raio de influência (*radius*), que foi estabelecido conforme tamanho padrão calculado pelo *ArcMap 10.1*, estando expresso na tabela a seguir:

*Tabela 04 - Raio de influencia considerado para a produção dos mapas em Kernel Smoothing. Fonte: ArcMap (elaborado pelo autor).*

| Ano  | 1991 | 1992 | 1993 | 1994 | 1995 |
|------|------|------|------|------|------|
| Raio | 0.41 | 0.56 | 0,32 | 0.32 | 0,48 |
| Ano  | 1996 | 1997 | 1998 | 1999 | 2000 |
| Raio | 0,41 | 0.41 | 0,40 | 0.36 | 0.36 |
| Ano  | 2001 | 2002 | 2003 | 2004 | 2005 |
| Raio | 0.39 | 0,32 | 0,32 | 0,33 | 0.35 |
| Ano  | 2006 | 2007 | 2008 | 2009 | 2010 |
| Raio | 0,41 | 0.39 | 0,41 | 0.39 | 0,41 |

Antes da produção cartográfica final, os dados advindos do desvio percentual de Tavares (1976) passaram por análise de consistência na produção de gráficos de *boxplot* pelo software *Action 2.6*, e através das ferramentas C*ross Validation* (validação cruzada) e *GA Layer to Points* – *Validation/Prediction* (validação/previsão) no *ArcMap 10.1*, consistindo em etapas essenciais para o desenvolvimento de uma modelagem geoestatística correta, conforme afirma ESRI (2013, p. 01):

> Antes de produzir a superfície final, deve-se ter alguma ideia de quão bem o modelo prevê os valores em locais desconhecidos. A validação cruzada e a validação/previsão ajudam na tomada de decisão, informando sobre qual modelo oferece as melhores previsões. As estatísticas calculadas servem como agentes de diagnóstico que indicam se o modelo e/ou os seus valores associados de parâmetros são razoáveis.

Sendo, os dados de desvio percentual foram analisados a partir da validação cruzada e validados pela ferramenta de validação/previsão*.* Ainda conforme ESRI (2013), para a produção de um melhor modelo de previsão na interpolação, trata-se da análise dos gráficos *Predicted e Normal QQ Plot*, ambos presentes na validação cruzada, e tem como propósito identificar se o modelo desenvolvido está prevendo de forma correta. No caso o gráfico *Predicted* verifica a dispersão dos dados, e o de *QQ Plot* mostra como está a distribuição normal padrão destes (ESRI, 2013). Logo a interpretação dos gráficos dar-se da seguinte forma:

- Gráfico *Predicted:* quando a linha azul estiver mais perto do tracejado preto, isto indica que os dados estão bons para uso;
- Gráfico *Normal QQ Plot*: os pontos em azul devem estar mais ou menos ao longo da linha cinza.

Os gráficos gerados para confirmar a qualidade do modelo de interpolação em *Kernel Smoothing* encontram-se na Figura 05.

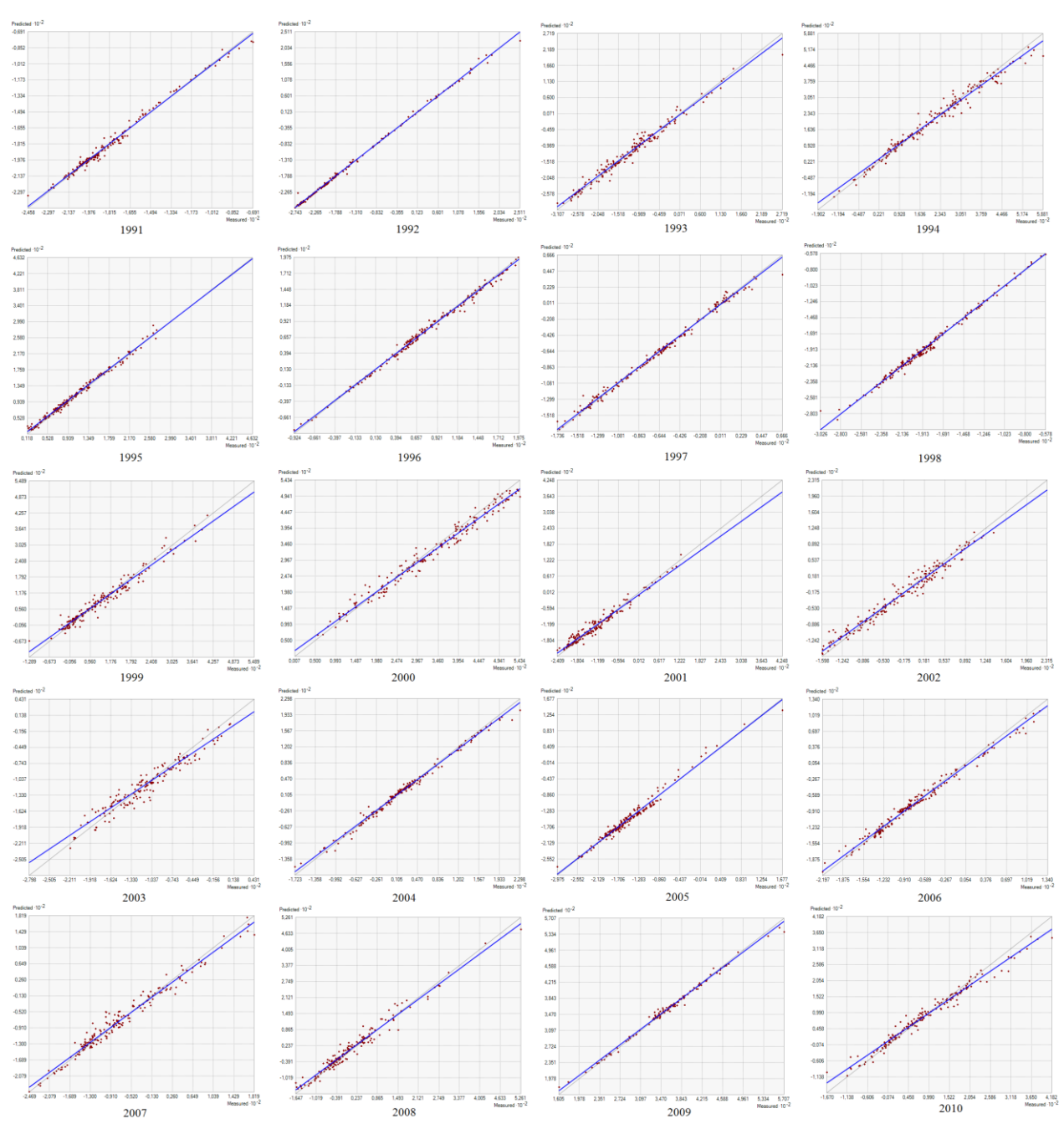

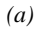

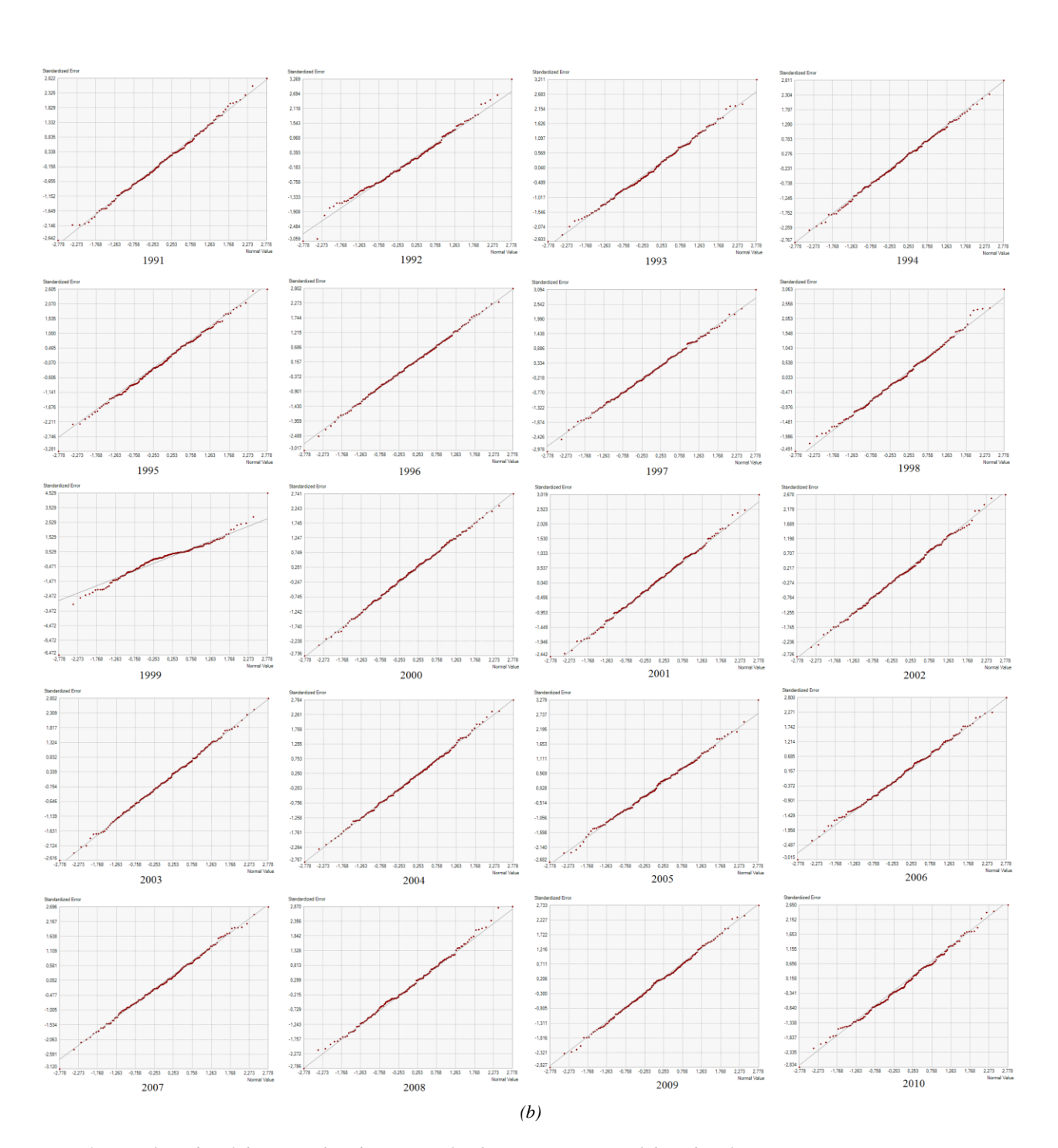

Produzidos os mapas, considerando as análises por *boxplot,* validação cruzada e validação/previsão, a próxima etapa foi estabelecer os critérios para a classificação em seco, habitual e chuvoso, sendo utilizada a ferramenta *Symbology* (simbologia), com classificação pelo método *Equal Intervals* (intervalos iguais), levando em conta os limites mínimo e máximo dos dados de desvio percentual, representativo das 184 estações na série de 20 anos. Tal resultado é expresso na Tabela 05.

*Tabela 05 - Limites mínimo e máximo dos dados de desvio percentual representativos da série 1991-2010. Destaca-se em vermelho o valor mínimo e azul o valor máximo de desvio da série. Fonte: elaborado pelo autor.*

| Valores        | 1991   | 1992   | 1993   | 1994   | 1995   |
|----------------|--------|--------|--------|--------|--------|
| Mín.           | $-245$ | $-274$ | $-310$ | $-190$ | 11     |
| Máx.           | -69    | 251    | 271    | 588    | 463    |
| Valores        | 1996   | 1997   | 1998   | 1999   | 2000   |
| Mín.           | $-92$  | $-173$ | $-302$ | $-128$ | 55     |
| Máx.           | 196    | 66     | $-57$  | 548    | 543    |
| <b>Valores</b> | 2001   | 2002   | 2003   | 2004   | 2005   |
| Mín.           | $-240$ | $-159$ | $-279$ | $-172$ | $-297$ |
| Máx.           | 424    | 231    | 43     | 229    | 167    |
| <b>Valores</b> | 2006   | 2007   | 2008   | 2009   | 2010   |
| Mín.           | $-227$ | $-246$ | $-240$ | 152    | $-267$ |
| Máx.           | 140    | 181    | 547    | 570    | 640    |

Pelo classificador de intervalos iguais, consideram-se os valores de limites mínimo e máximo da tabela anterior. Tem-se como valor mínimo -310 e máximo 640 para a série trabalhada. O próximo passo é delimitar no classificador de intervalos iguais as classes representativas dos padrões secos, habituais e chuvosos.

Demarca-se inicialmente os valores negativos e positivos mais próximos a 0 (zero), o que para o desvio percentual são os valores habituais (Tavares, 1976). Após isso aqueles valores superiores a delimitação dos valores habituais são considerados secos, se negativos, e chuvosos, se positivos.

O intervalo de dados que melhor agrupou o padrão de dados habituais foi estabelecido na 4ª classe de delimitação por intervalos iguais, e os limites estabelecidos foram:

De -310 até -72,5 classe de anos-padrão secos / De -72,5 até 165 classe de anos-padrão habituais / De 165 até 640 classe de anos-padrão chuvosos.

A elaboração dos mapas foi complementada pela produção de histogramas, representativos da classificação de todos os 184 dendogramas advindos dos postos pluviométricas utilizadas na pesquisa. Pelos histogramas, pôde-se quantificar as estações classificadas em seco, habitual e chuvoso para toda a série temporal utilizada.

# **3. RESULTADOS E DISCUSSÕES**

A escolha do método de Tavares (1976) foi fundamentada pela concepção climática adotada pelo autor, que adequa-se nos conceitos de clima atribuídos a Sorre (1951) e Monteiro (1971 e 1973), e que tem como objetivo principal "[...] estabelecer critérios para a escolha de anos padrões, dentro de um determinado período cronológico, a fim de serem estudados através da análise rítmica" (TAVARES, 1976, p. 79).

A partir da a análise dos dendogramas, chegou-se a seguinte classificação anual esboçada nos histogramas da Figura 06:

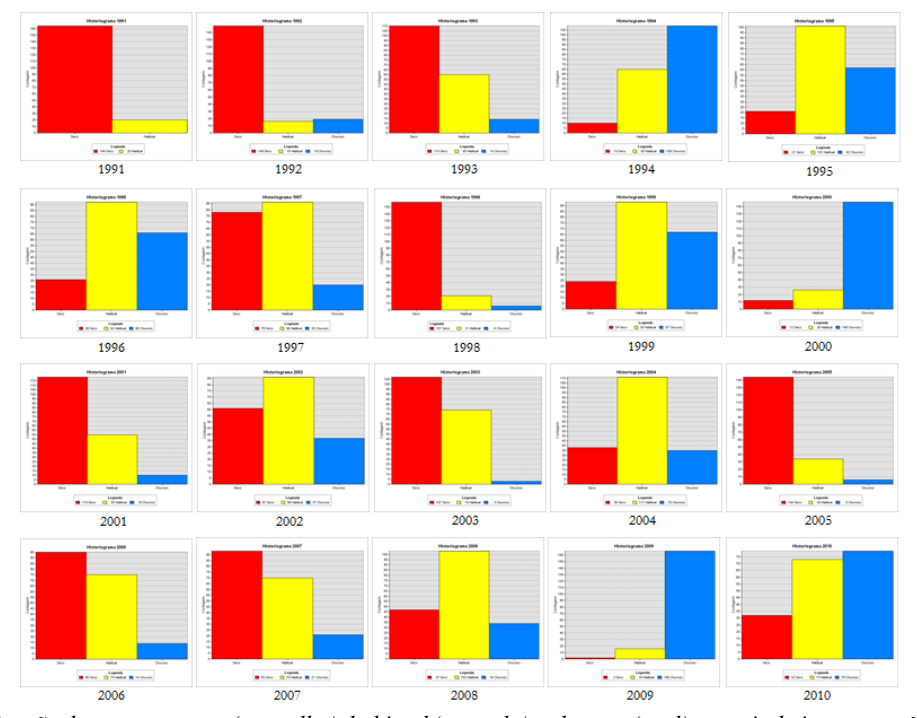

*Figura 06 - Classificação dos anos em seco (vermelho), habitual (amarelo) e chuvoso (azul) a partir da interpretação dos dendogramas. Fonte: ArcMap (elaborado pelo autor).*

Levando em conta uma análise quantitativa dos histogramas, são classificados como secos, para o estado do Ceará, os anos de 1991, 1992, 1993, 1998, 2001, 2003, 2005, 2006 e 2007; como habituais 1995, 1996, 1997, 1999, 2002, 2004 e 2008; e como chuvosos 1994, 2000, 2009 e 2010.

Pelos mapas de *Kernel Smooothing*, considerando na escala de cores a delimitação imposta pela classificação de intervalos iguais dos dados de desvio percentual, destaca-se na Figura 08, a seguinte classificação para o estado do Ceará, sob o intervalo temporal de 1991-2010.

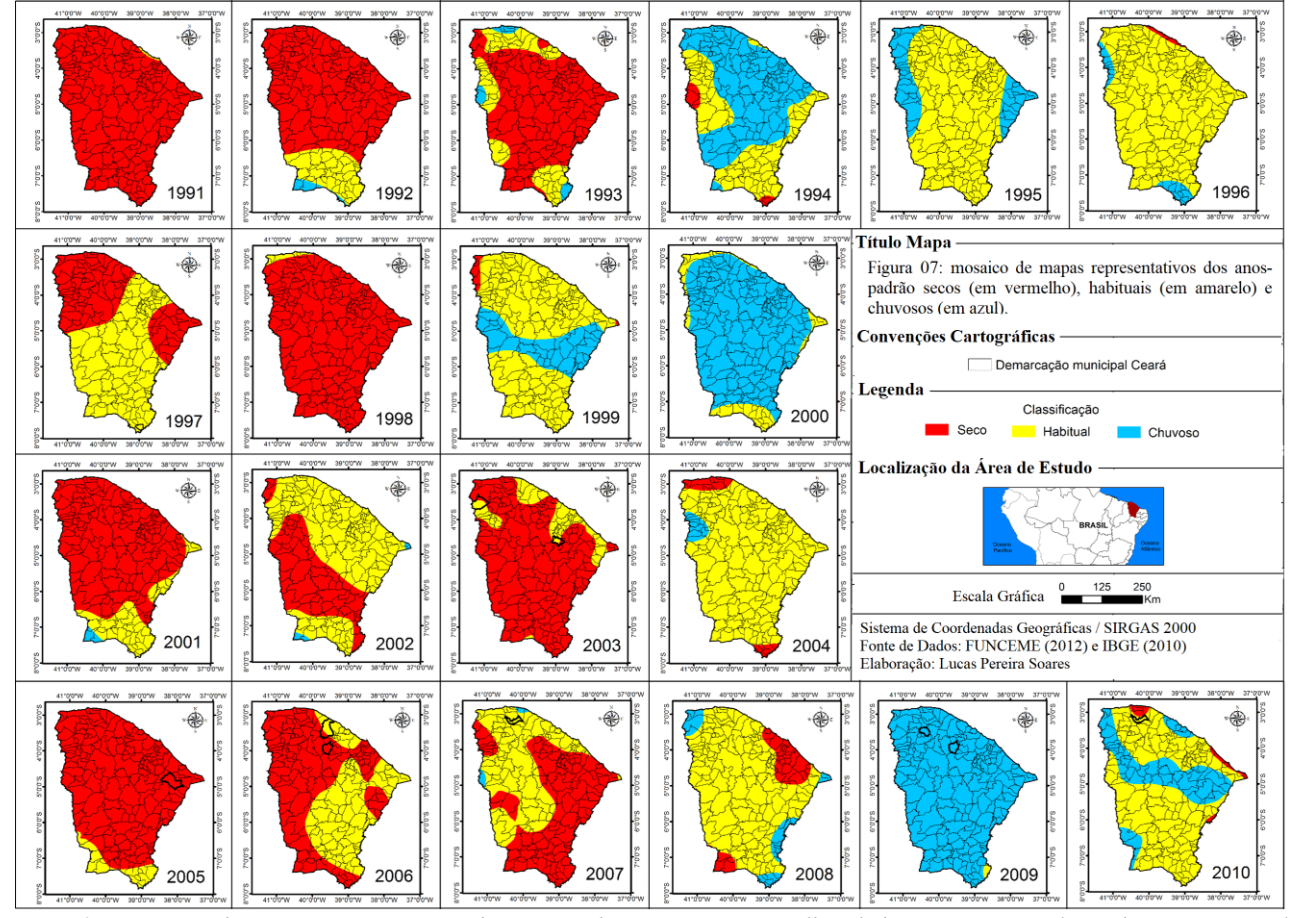

\_\_\_\_\_\_\_\_\_\_\_\_\_\_\_\_\_\_\_\_\_\_\_\_\_\_\_\_\_\_\_\_\_\_\_\_\_\_\_\_\_\_\_\_\_\_\_\_\_\_\_\_\_\_\_\_\_\_\_\_\_\_\_\_\_\_\_\_\_\_\_\_\_\_\_\_\_\_\_\_\_\_\_\_\_\_\_\_\_\_\_\_\_\_\_\_\_

*Figura 07 - Mosaico de mapas representativos dos anos-padrão secos (em vermelho), habituais (em amarelo) e chuvosos (em azul). Fonte: ArcMap (elaborado pelo autor).*

Pela técnica de intervalos iguais delimitou-se os limites daquilo considerado como seco, habitual e chuvoso, assim desenvolve-se a espacialização geoestatística dos dados de desvio percentual da precipitação, com base em uma interpolação pelo método *Kernel Smooothing*, que resultou na seguinte interpretação com base na Figura 07:

- Como anos secos destacam-se 1991, 1992, 1993, 1998, 2001, 2003, 2005;
- Como habituais se sobressaem os anos de 1995, 1996,1999, 2004 e 2008;
- E como chuvosos apresentam-se os anos de 1994, 2000, 2009.

Em alguns anos, visto a não possibilidade de identificar qual o padrão espacial frente a eleição em seco, habitual e chuvoso, adotou-se a classificação de anos mistos, destacando-se 1997, 2002, 2006, 2007 e 2010.

Conforme os dados quantitativos dos histogramas e a interpretação dos mapas de *Kernel Smoothing* elegem-se como anos-padrão, para estudo a partir da análise rítmica, os anos de 2005, como padrão seco; 2004, como habitual; e 2009, como chuvoso.

Como a eleição dos anos-padrão é um passo inicial ao desenvolvimento de uma caracterização climática para o estado do Ceará, levou-se em conta na escolha destes a base de dados de imagens de satélite disponíveis, visto ser de interesse na pesquisa, análise referente a quantificação dos sistemas atmosféricos e das massas de ar. Logo, pela análise dos mapas, o ano-padrão seco poderia ser 1998, mas a base de imagens de satélite para 2005 é melhor, o mesmo acontece para o ano de 1996, que poderia ser eleito habitual, contudo, 2004 apresenta uma qualidade maior para as imagens de satélite.

# **4. CONSIDERAÇÕES FINAIS**

O método de Tavares (1976) tem uma funcionalidade que considera a distribuição do regime anual das chuvas, logo não se tratando de uma abordagem que tenha como base apenas os totais anuais de precipitação, inclusive colocado por Monteiro (1971, p. 04), considerando que "os totais anuais devem ser utilizados apenas para efeitos comparativos limitados".

O referido método para eleição de anos-padrão não é dos mais simples, pois requer a construção e análises de dendogramas. Ao ser aplicado para muitas estações torna-se trabalhoso, requerendo também uma análise geoestatística mais apurada para a espacialização e produção dos mapas, pois os valores gerados do desvio percentual apresentam muitos *outliers* a serem corrigidos, e devido a apresentação de dados negativos no desvio percentual estes não podem ser ajustados usando as transformações *Log, Box-Cox* e *Arcsin*. Contudo é um método que representa com fidelidade o dinamismo das chuvas, pois requer uma análise particular de todas as estações, no caso foram feitas 184 análises de dendogramas para este trabalho, visando compreender tanto a dinâmica local das chuvas, representada por cada dendograma, como também uma noção regional do comportamento destas no território cearense, ao considerar o todo.

Mesmo com a aplicação de um método que emprega exatidão na classificação de anos secos, habituais e chuvosos, assim como de um trabalho de espacialização destas classificações, existe certa dificuldade para a identificação de padrões específicos em dados anos, principalmente considerando áreas com relativa extensão territorial, como é o estado do Ceará, que concentra uma dinâmica muito grande de nuvens convectivas, formadoras de sistemas convectivos que provocam chuvas isoladas.

Convém mencionar, ainda, que todo o tratamento geoestatístico foi realizado de forma a obedecer normas estatísticas que valorizem a produção de um modelo de interpolação adequado, evitando assim a espacialização arbitrária que inviabiliza a produção de uma superfície fiel aos dados.

Em trabalhos para o futuro, ressalta-se a aplicação, e/ou adaptação, do método de Tavares (1976) considerando apenas o período chuvoso do estado do Ceará, entre fevereiro e maio, que assim pode melhor dispor sobre as chuvas no Estado, visto que o comportamento destas frente a classificação em anos chuvosos, habituais ou secos, refere-se e muito a quantidade de precipitação nos meses do período chuvoso, ressaltando nesse caso a dinâmica pertinente a Zona de Convergência Intertropical - ZCIT, que é o indicativo do quão abundante foi a precipitação para o Ceará.

# **5. REFERÊNCIAS**

- ACTION 2.3 (Brasil). *Análise Cluster*. 2014. Disponível em: <http://www.portalaction.com.br/>. Acesso em: 01 maio 2014.
- BARBOSA JR, A. R. *Precipitação*. 2000. (Desenvolvimento de material didático ou instrucional - Ensino).
- ESRI 2013. *Performing cross-validation and validation*. Disponível <http://help.arcgis.com/en/arcgisdesktop/10.0/help/index.ht ml#//003100000059000000>, acessado em: 20/10/2014
- ESRI 2012. *ArcGIS Desktop:* Release 10. Redlands, CA: Environmental Systems Research Institute.
- IPECE. *Ceará em números 2011:* caracterização territorial. Fortaleza: IPECE. 2011.
- GERARDI, Lúcia Helena de Oliveira; SILVA, Bárbara Christine Nentwig. 1981. *Quantificação em Geografia*. São Paulo: DIFEL. 161 p.
- BARBOSA, Nyedja F. M. et al. *Kernel smoothing dos dados de chuva no Nordeste.* Rev. bras. eng. agríc. ambient., Campina Grande , v. 18, n. 7, jul. 2014 . Disponível em <http://www.scielo.br/scielo.php?script=sci\_arttext&pid=S 141543662014000700011&lng=pt&nrm=iso>. acessos em 21 out. 2014. http://dx.doi.org/10.1590/S1415- 43662014000700011.
- MONTEIRO, Carlos Augusto de Figueiredo. *Análise Rítmica em Climatologia*. Instituto de Geografia, Universidade de São Paulo. São Paulo. 1971.
- **.** *A dinâmica climática e as chuvas do estado de São Paulo:* estudo geográfico sob forma de atlas. São Paulo: IGEOG, 1973.
	- **.** *Teoria e Clima Urbano*. São Paulo: IGEOG/USP, 1976.
- **.** *Clima e excepcionalismo*: conjecturas sobre o desempenho da atmosfera como fenômeno geográfico. Florianópolis: Ed. UFSC, 1991.
- TAVARES, Antônio Carlos. Critérios de escolha de anos padrões para análise rítmica. *Geografia*, n.1, v.1, Rio Claro, abril 1976, p.79-87.
- SILVA, Leonardo Duarte Batista da. *Apostila de Hidrologia*. 2006. Disponível em: <http://www.ufrrj.br/institutos/it/deng/leonardo/downloads/ APOSTILA/HIDRO-Cap4-PPT.pdf>. Acesso em: 01 maio 2014.
- SOARES, Lucas Pereira. *Caracterização climática do Estado do Ceará com base nos agentes da circulação regional produtores dos tipos de tempo*. 2015. 240 f. Dissertação (Mestrado em geografia)- Universidade Federal do Ceará, Fortaleza-CE, 2015.

\_\_\_\_\_\_\_\_\_\_\_\_\_\_\_\_\_\_\_\_\_\_\_\_\_\_\_\_\_\_\_\_\_\_\_\_\_\_\_\_\_\_\_\_\_\_\_\_\_\_

Recebido em: 12/05/2020 Aceito para publicação em: 02/10/2020